## **Chapter 252**

# **Tests for Two Ordered Categorical Variables (Proportional Odds)**

## **Introduction**

This module computes power and sample size for tests of ordered categorical data such as Likert scale data. Assuming proportional odds, such data can be analyzed with a z-test, ordinal logistic regression, ordered logistic regression, ordered logit model, proportional odds model, or the Mann-Whitney test. The power and sample size formulae presented here are consistent with any of these analysis methods. The results used here were presented in a paper by Whitehead (1993). They are also mentioned in the book by Julious (2010) and Machin et al (2018).

Ordered categorical data often results from surveys such as a quality of life (QoL) survey in which responses are categories such as *very good, good, moderate, poor*. When there are only two categories, an analysis using two proportions should be used. When there are more than two responses, and those responses can be ordered, the techniques described in this chapter can be used.

## **Technical Details**

Suppose a variable has *K* possible responses  $C_1, ..., C_K$ . Further suppose that these categories can be ordered so that  $C_k$  is more desirable than  $C_i$  if  $k < j$ . Hence  $C_1$  is the best outcome and  $C_k$  is the worst. This procedure compares the results from two groups which will be called control (1) and experimental (2). The number of respondents falling within the  $k^{th}$ category of the control group is labeled  $N_{1k}$ . The total number of subjects in the control group is  $N_1$  and in the experimental group is  $N_2$ . The total sample size of the study is  $N = N_1 + N_2$ .

Let  $p_{2k}$  denote the probability that an individual in the experimental group gives response  $C_k$ , and let  $Q_{2k}$  be the probability of an outcome of  $C_k$  or better. Thus  $Q_{2k} = \sum_{j=1}^{k} p_{2j}$ .

Define  $p_1$  and  $Q_{1k}$  similarly for the control group.

Define the odds ratio for a particular category as

$$
OR_k = \frac{\frac{Q_{2k}}{1 - Q_{2k}}}{\frac{Q_{1k}}{1 - Q_{1k}}} \quad k = 1, \dots, K - 1.
$$

This measures the advantage of the experimental group over the control group. An  $OR_k$  greater than one indicates that the experimental treatment (group 2) is better than the control treatment (group 1).

#### **Proportional Odds**

The proportional odds model assumes that all of the odds ratios  $OR_k$  are equal to a common value OR. That is, the *proportional odds* assumption is that  $OR_1 = \cdots = OR_{K-1} = OR$ . Thus, the whole pattern of response differences can be summarized by a single parameter.

The formulae to follow use the fact that efficient score *Y* is asymptotically normally distributed when  $Log(OR)$  is small and *N* is large. The test statistic and power formulae are as follows.

$$
Y = \frac{1}{N+1} \sum_{k=1}^{K} N_{1k} (L_{1k} - U_{1k})
$$
  
\n
$$
Z = \frac{Y - \mu_Y}{\sigma_Y}
$$
  
\n
$$
L_{1k} = N_{11} + \dots + N_{1(k-1)}, \quad k = 2, \dots, K
$$
  
\n
$$
L_{2k} = N_{21} + \dots + N_{2(k-1)}, \quad k = 2, \dots, K
$$
  
\n
$$
U_{1k} = N_{1(k+1)} + \dots + N_{1K}, \quad k = 1, \dots, K - 1
$$
  
\n
$$
U_{2k} = N_{2(k+1)} + \dots + N_{2K}, \quad k = 1, \dots, K - 1
$$
  
\n
$$
L_{11} = U_{1K} = 0
$$
  
\n
$$
L_{21} = U_{2K} = 0
$$
  
\n
$$
\mu_Y = \text{Log}(OR)V
$$
  
\n
$$
\sigma_Y^2 = V
$$
  
\n
$$
V = \frac{N_1 N_2 N}{3(N+1)^2} \left\{ 1 - \sum_{k=1}^{K} \left[ \frac{N_{1k} + N_{2k}}{N} \right]^3 \right\} \approx \frac{N_1 N_2 N}{3(N+1)^2} \left\{ 1 - \sum_{k=1}^{K} \left[ \frac{p_{1k} + p_{2k}}{2} \right]^3 \right\}
$$

The null hypothesis  $H_0$ :  $OR = 1$  can be tested against the alternative  $H_1$ :  $OR \neq 1$  by computing *Z* and rejecting if *Z* is greater than  $z_{\alpha/2}$ . That is,

$$
P(Z > z_\alpha | \mathit{OR} = 1) = \alpha / 2
$$

The power is the probability of rejecting a false null hypothesis, thus the power for a specified value  $OR<sub>R</sub>$  is

$$
Power = P\left(Z > \frac{z_{\alpha}}{2} |OR = OR_R\right) = 1 - \Phi\left(\frac{z_{\alpha}}{2} - OR_R\sqrt{V}\right)
$$

If a one-sided test is needed, replace  $\alpha/2$  with  $\alpha$ .

## **Example 1 – Finding the Sample Size**

Suppose a clinical trial is planned to compare the response to certain treatment. The subjects are divided into two groups: those that will receive the current treatment and those that will receive an experimental treatment. Three months after the administration of the treatment, the subjects rate their response as *poor, moderate, good, and very good.* Historically, the responses have been about 20% *poor*, 50% *moderate*, 20% *good*, and 10% *very good*.

The researchers want to consider a range of possible value of *OR* from 1.5 to 2.5. They want to look at the sample size requirements to achieve a power of 0.90. They want to set alpha to 0.05 and analyze the results with a twosided test.

#### **Setup**

This section presents the values of each of the parameters needed to run this example. First, from the PASS Home window, load the procedure window. You may then make the appropriate entries as listed below, or open **Example 1** by going to the **File** menu and choosing **Open Example Template**.

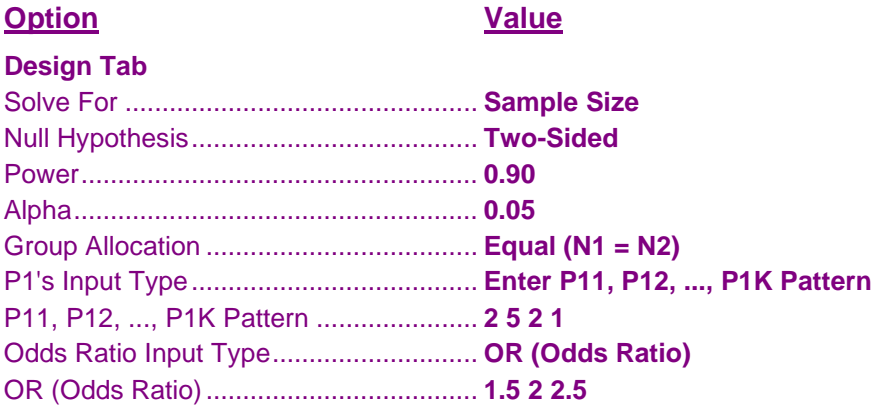

#### **Annotated Output**

Click the Calculate button to perform the calculations and generate the following output.

#### **Numeric Results**

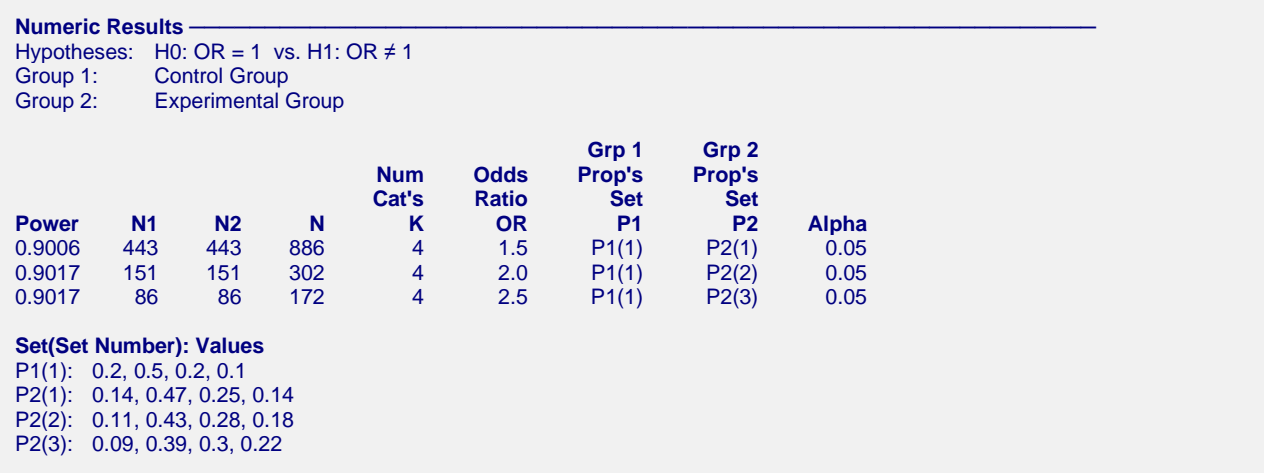

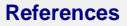

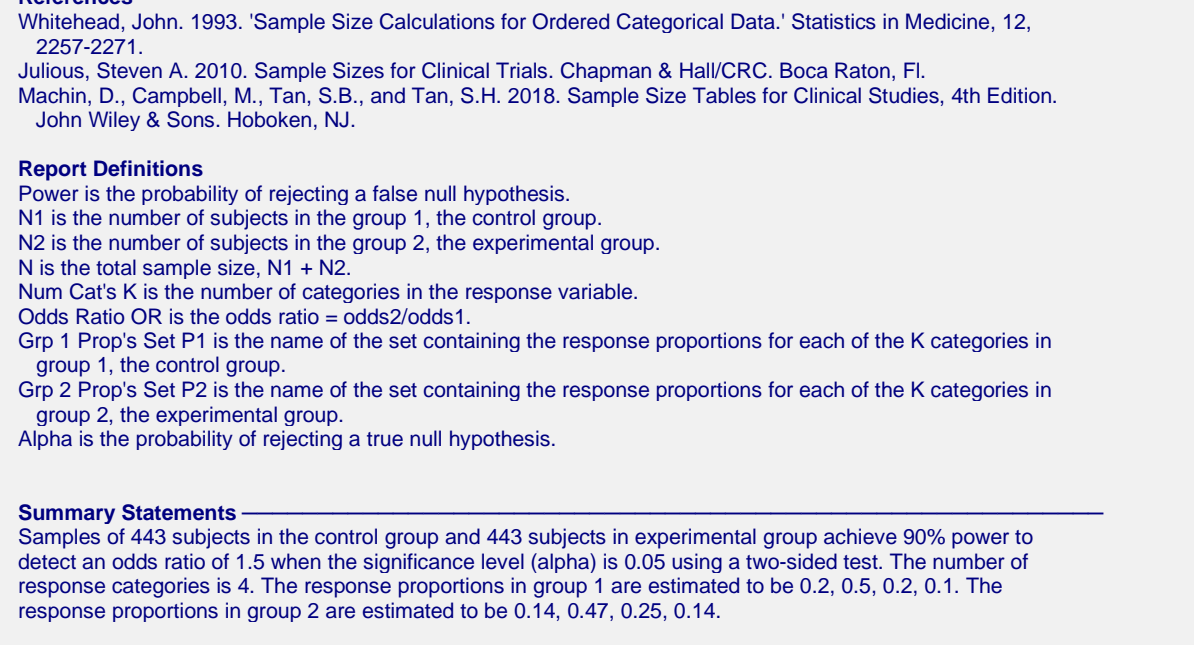

This report shows the numeric results of this sample size study. The definitions of the items on the report are given in the Report Definitions section.

We would like to point out a couple of things. Note that the scores of the experiment group increase over those of the control group.

Also note the impact that the increasing odds ratios have had on the response probabilities. The proportion of those responding "Poor" has fallen from 0.20 to 0.09. The corresponding proportion of those responding "Very Good" has risen from 0.1 to 0.22.

#### **Chart Section**

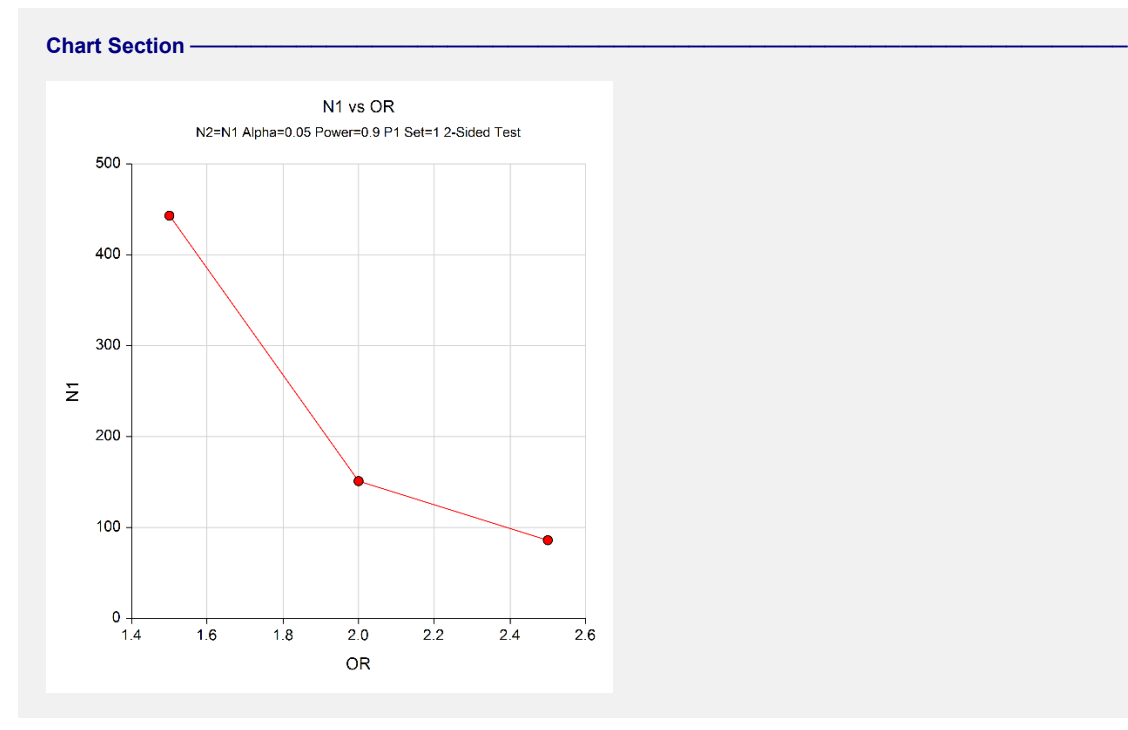

This plot gives a visual presentation to the results in the Numeric Report.

## **Example 2 – Validation using Whitehead (1993)**

Whitehead (1993) has an example in which he calculates the sample size to be 94 when *Log(OR)* is -0.887, alpha is 0.05, power is 90%, the control group proportions are 0.2, 0.5, 0.2, and 0.1.

## **Setup**

This section presents the values of each of the parameters needed to run this example. First, from the PASS Home window, load the procedure window. You may then make the appropriate entries as listed below, or open **Example 2** by going to the **File** menu and choosing **Open Example Template**.

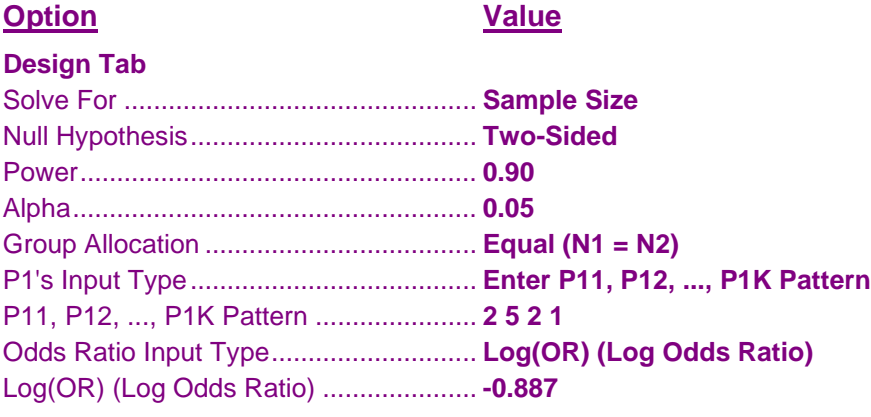

### **Output**

Click the Calculate button to perform the calculations and generate the following output.

#### **Numeric Results**

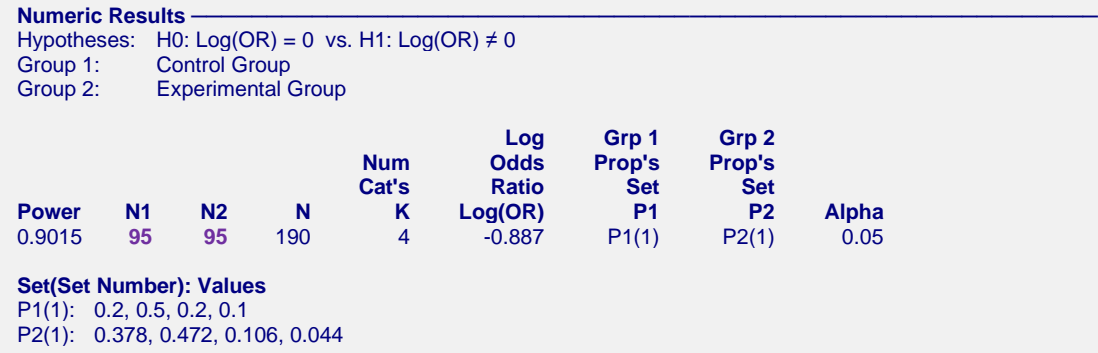

**PASS** found the required sample size as 95 per group. The increase from 94 to 95 was due to rounding. We found that the power for 94 was 0.8985, just less than the goal of 0.90. We note that the values of P2 match those in Whitehead (1993) exactly.

## **Example 3 – Calculating Sample Size for a COVID-19 Clinical Trial**

This example will show how this procedure might be used in planning a clinical trial to assess the effectiveness of a treatment in combatting COVID-19. The study outcome on which the sample size will be based is the sixcategory ordinal scale of illness severity used in a recent trial.

The hypothetical trial that is being planned here will use the following six-point ordinal scale.

- 0) Discharge (alive).
- 1) Hospital admission, not requiring supplemental oxygen.
- 2) Hospital admission, requiring supplemental oxygen.
- 3) Hospital admission, requiring high-flow nasal cannula or non-invasive mechanical ventilation.
- 4) Hospital admission, requiring extracorporeal membrane oxygenation or invasive mechanical ventilation.
- 5) Death.

A recent trial provided the following response distribution for the placebo group at day 14: 23%, 13%, 36%, 10%, 9%, and 9%.

Using this response distribution for controls, determine the sample necessary to compare two groups consisting of a control group and a treatment group. Assume that twice as many subjects will be assigned to the treatment group as to the control group. Also assume that alpha is 0.05 and power is 0.90. This analysis will calculate the required sample sizes to detect odds ratios of 0.8, 0.7, and 0.6.

## **Setup**

This section presents the values of each of the parameters needed to run this example. First, from the PASS Home window, load the procedure window. You may then make the appropriate entries as listed below, or open **Example 3** by going to the **File** menu and choosing **Open Example Template**.

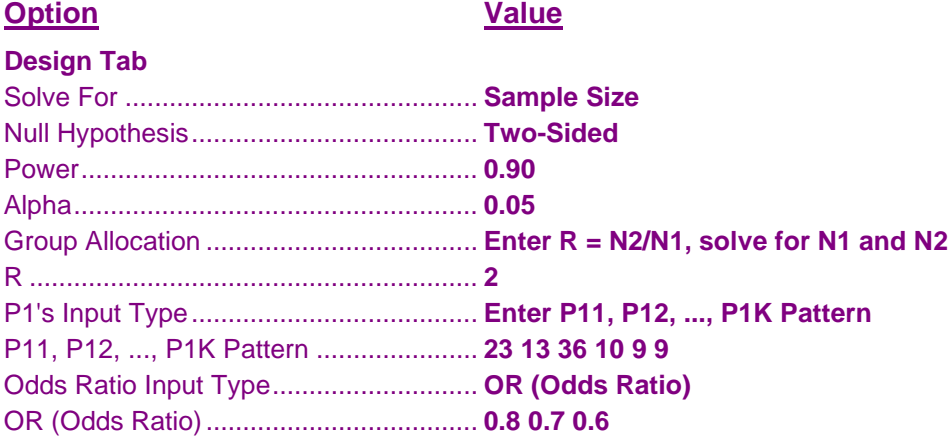

#### **Output**

Click the Calculate button to perform the calculations and generate the following output.

#### **Numeric Results**

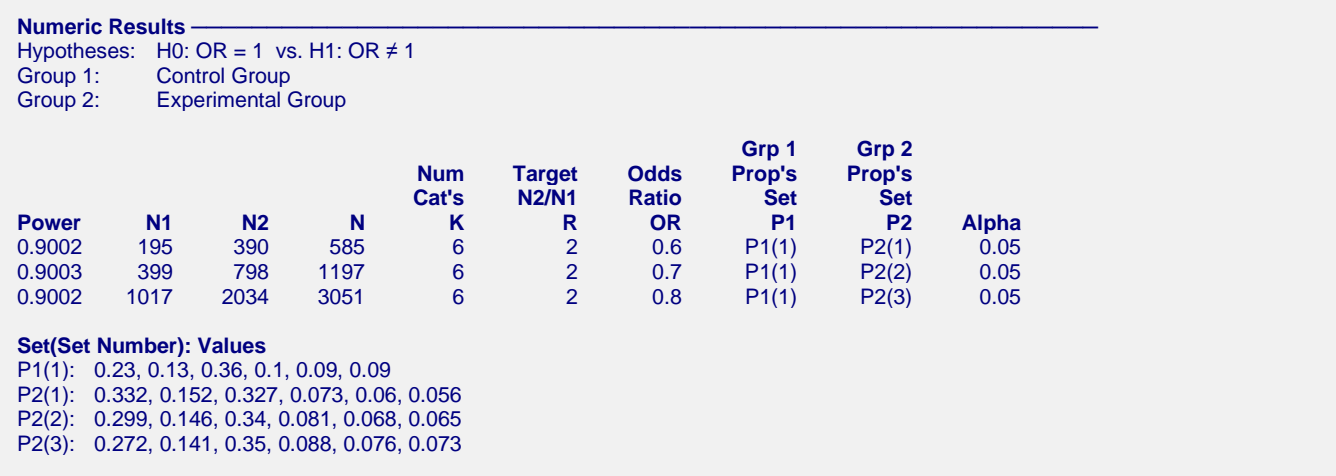

**PASS** found the required sample sized for the three odds ratios. Note that  $N2 = 2(N1)$  in all cases as request. Also note that the predicted distributions of responses anticipate a decrease in the value of P21 as the odds ratio decreases from 0.8 to 0.6.

## **Example 4 – COVID-19 Continued – Comparing Various Response Distributions**

Continuing with Example 3, the researchers would like to analyze the impact of the control response probability distribution on the required sample size. To do this, the example will compare the results for the following distributional patterns:

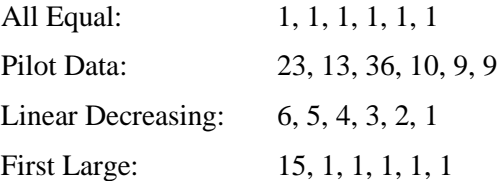

These patterns will be loaded in the spreadsheet. The spreadsheet will appear as follows:

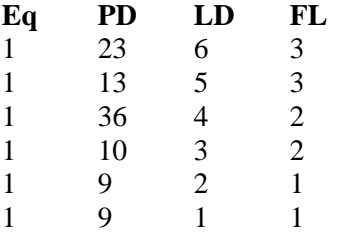

The rest of the parameters will remain the same.

## **Setup**

This section presents the values of each of the parameters needed to run this example. First, from the PASS Home window, load the procedure window. You may then make the appropriate entries as listed below, or open **Example 4** by going to the **File** menu and choosing **Open Example Template**.

#### **Option Value**

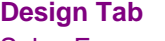

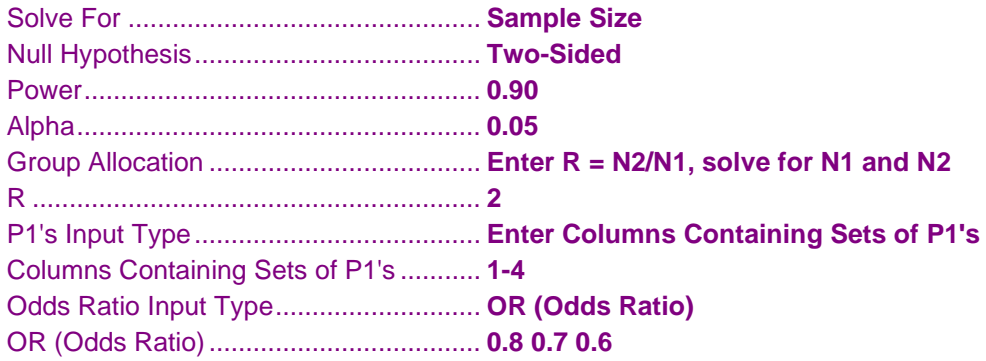

#### **Input Spreadsheet Data**

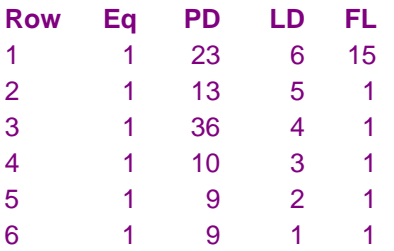

#### **Output**

Click the Calculate button to perform the calculations and generate the following output.

#### **Numeric Results**

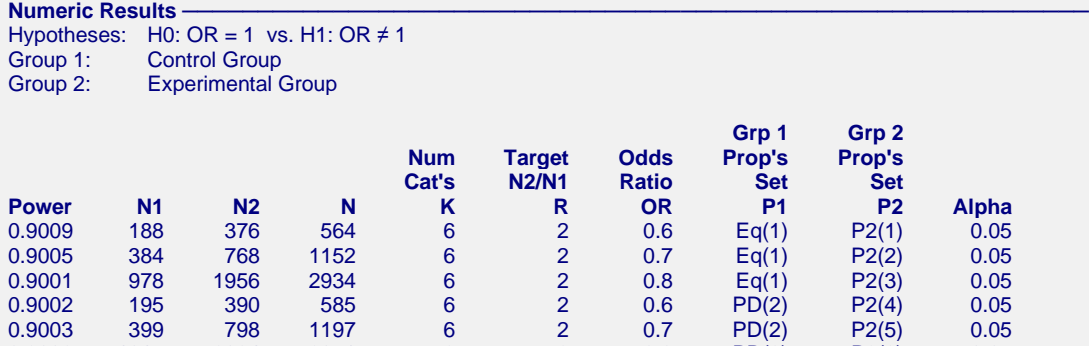

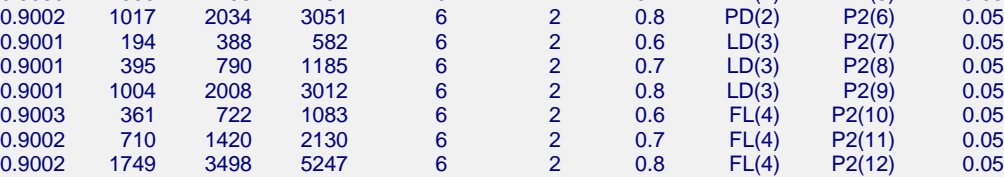

#### **Set(Set Number): Values**

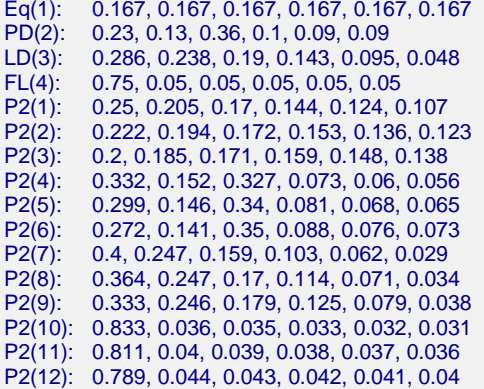

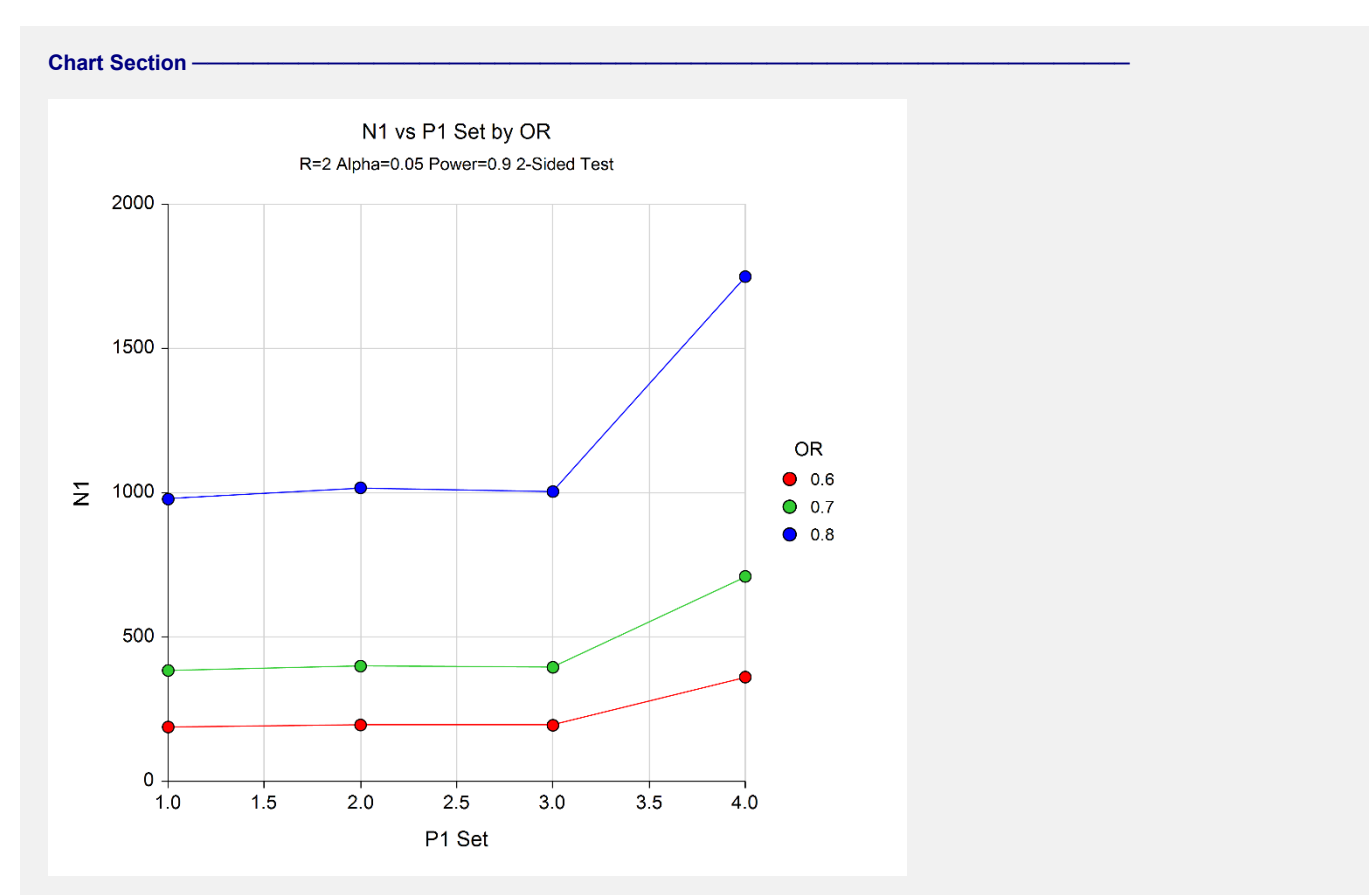

**PASS** found the required sample sizes for the various cases. Note the large increase in sample size that occurs when the response probability of the first category is much larger than the rest.